## Package 'DepInfeR'

October 15, 2023

#### Type Package

Title Inferring tumor-specific cancer dependencies through integrating ex-vivo drug response assays and drug-protein profiling

Version 1.4.0

#### **Description**

DepInfeR integrates two experimentally accessible input data matrices: the drug sensitivity profiles of cancer cell lines or primary tumors ex-vivo (X), and the drug affinities of a set of proteins (Y), to infer a matrix of molecular protein dependencies of the cancers (ß). DepInfeR deconvolutes the protein inhibition effect on the viability phenotype by using regularized multivariate linear regression. It assigns a "dependence coefficient" to each protein and each sample, and therefore could be used to gain a causal and accurate understanding of functional consequences of genomic aberrations in a heterogeneous disease, as well as to guide the choice of pharmacological intervention for a specific cancer type, sub-type, or an individual patient. For more information, please read out preprint on bioRxiv: https://doi.org/10.1101/2022.01.11.475864.

#### License GPL-3

Encoding UTF-8

**Depends** R  $(>= 4.2.0)$ 

Imports matrixStats, glmnet, stats, BiocParallel

**Suggests** test that  $(>= 3.0.0)$ , knitr, rmarkdown, dplyr, tidyr, tibble, ggplot2, missForest, pheatmap, RColorBrewer, ggrepel, BiocStyle, ggbeeswarm

#### VignetteBuilder knitr

RoxygenNote 7.1.2

biocViews Software, Regression, Pharmacogenetics, Pharmacogenomics, FunctionalGenomics

BugReports <https://github.com/Huber-group-EMBL/DepInfeR/issues>

git\_url https://git.bioconductor.org/packages/DepInfeR

git\_branch RELEASE\_3\_17

git\_last\_commit 3892abf

git\_last\_commit\_date 2023-04-25

<span id="page-1-0"></span>Date/Publication 2023-10-15

Author Junyan Lu [aut, cre] (<<https://orcid.org/0000-0002-9211-0746>>), Alina Batzilla [aut]

Maintainer Junyan Lu<jylu1118@gmail.com>

### R topics documented:

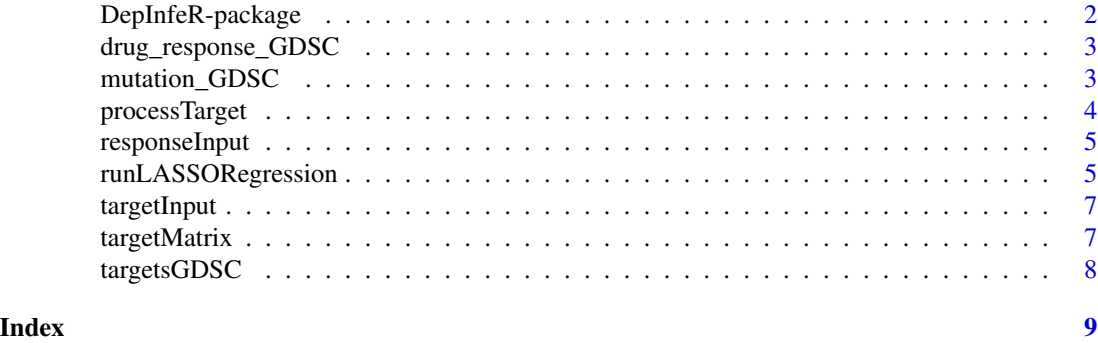

DepInfeR-package *DepInfeR for inferring sample-specific protein dependencies*

#### Description

DepInfeR integrates two experimentally accessible input data matrices: the drug sensitivity profiles of cancer cell lines or primary tumors ex-vivo  $(X)$ , and the drug affinities of a set of proteins  $(Y)$ , to infer a matrix of molecular protein dependencies of the cancers (ß). DepInfeR deconvolutes the protein inhibition effect on the viability phenotype by using regularized multivariate linear regression. It assigns a "dependence coefficient" to each protein and each sample, and therefore could be used to gain a causal and accurate understanding of functional consequences of genomic aberrations in a heterogeneous disease, as well as to guide the choice of pharmacological intervention for a specific cancer type, sub-type, or an individual patient. For more information, please read out preprint on bioRxiv: <https://doi.org/10.1101/2022.01.11.475864>.

#### Details

The main functions are:

- [runLASSORegression](#page-4-1) perform inference of target importance
- [processTarget](#page-3-1) pre-process drug-protein affinity dataset

For detailed information on usage, see the package vignette, by typing vignette("DepInfeR").

All software-related questions should be posted to the Bioconductor Support Site:

<https://support.bioconductor.org>

The code can be viewed at the GitHub repository. [https://github.com/Huber-group-EMBL/](https://github.com/Huber-group-EMBL/DepInfeR) [DepInfeR](https://github.com/Huber-group-EMBL/DepInfeR)

#### <span id="page-2-0"></span>Author(s)

Alina Batzilla, Junyan Lu

#### References

Batzilla, A. and Lu, J. et al. (2022) Inferring tumor-specific cancer dependencies through integrating ex-vivo drug response assays and drug-protein profiling. [https://www.biorxiv.org/content/](https://www.biorxiv.org/content/10.1101/2022.01.11.475864v1) [10.1101/2022.01.11.475864v1](https://www.biorxiv.org/content/10.1101/2022.01.11.475864v1)

drug\_response\_GDSC *drug\_response\_GDSC*

#### Description

This is the processed Genomics of Drug Sensitivity in Cancer (GDSC) drug sensitivity dataset. The raw dataset was downloaded from [https://www.cancerrxgene.org/downloads/bulk\\_download](https://www.cancerrxgene.org/downloads/bulk_download). The post-processing steps can be found at: [https://www.huber.embl.de/users/jlu/depInfeR/](https://www.huber.embl.de/users/jlu/depInfeR/process_GDSC.html) [process\\_GDSC.html](https://www.huber.embl.de/users/jlu/depInfeR/process_GDSC.html).

#### Usage

```
data(drug_response_GDSC)
```
#### Format

```
an object of "tbl_df" (tidy table)
```
#### Examples

data(drug\_response\_GDSC)

mutation\_GDSC *mutation\_GDSC*

#### Description

This cancer type and genomic background annotation for cancer cell lines, use for the analysis of the GDSC dataset in the package vignette. The raw dataset was downloaded from [https://](https://www.cancerrxgene.org/downloads/bulk_download) [www.cancerrxgene.org/downloads/bulk\\_download](https://www.cancerrxgene.org/downloads/bulk_download). The post-processing steps can be found at: [https://www.huber.embl.de/users/jlu/depInfeR/process\\_GDSC.html](https://www.huber.embl.de/users/jlu/depInfeR/process_GDSC.html).

#### Usage

data(mutation\_GDSC)

#### <span id="page-3-0"></span>Format

an object of "tbl\_df" (tidy table)

#### Examples

data(mutation\_GDSC)

<span id="page-3-1"></span>processTarget *Function for pre-processing drug-protein affinity dataset*

#### Description

This function is used to preprocess the drug-protein affinity dataset including the following steps: - log-transform kd values (KdAsInput = TRUE) - arctan-transform log(kd) values (KdAsInput = TRUE) - check target similarity and remove highly correlated proteins (removeCorrelated = TRUE) - specify targets that should be kept in the matrix (keepTargets = NULL)

#### Usage

```
processTarget(
  targetsMat,
  KdAsInput = TRUE,
  removeCorrelated = TRUE,
  keepTargets = NULL,
  cutoff = 0.8)
```
#### Arguments

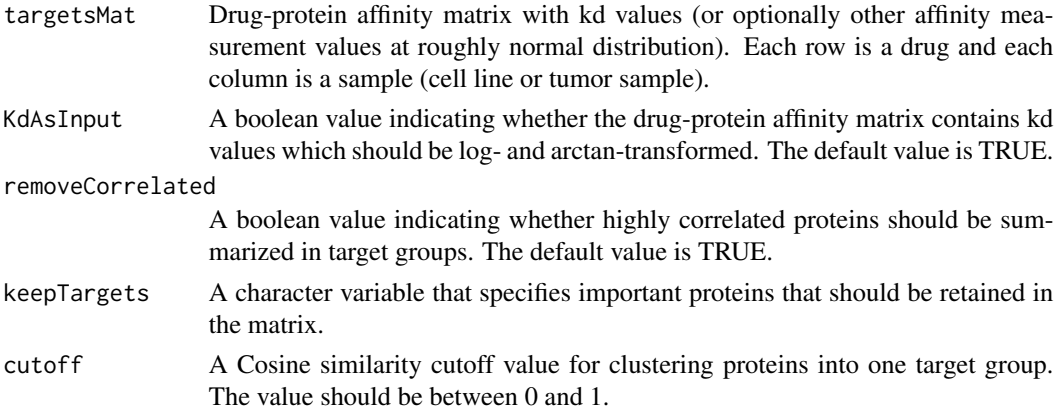

#### Details

All steps within this function are optional depending on input data. The transformation steps should be performed if the affinity matrix consists of kd values. If there are highly correlated features within the affinity matrix, they can be removed using the provided function.

#### <span id="page-4-0"></span>responseInput 5

#### Value

A list of two elements: 1)targetMatrix Pre-processed drug-protein affinity matrix; 2)targetCluster, a list that contains the targets show high correlations with each other.

#### Examples

```
data(targetMatrix)
processTarget(targetsMat = targetMatrix, KdAsInput = TRUE , removeCorrelated = TRUE)
```
responseInput *responseInput*

#### Description

A toy data set that contains processed drug response matrix for examples and test of runLASSORegression function. Rows contain drugs and columns contain samples.

#### Usage

data(responseInput)

#### Format

an object of matrix

#### Examples

data(responseInput)

<span id="page-4-1"></span>runLASSORegression *Main function for running LASSO regression to calculate protein dependence coefficient*

#### Description

This function performs multivariate linear regression with LASSO penalty and cross-validation to infer per-sample protein dependence coefficients. Please refer to the package vignette for more detailed information about this function. For the mathematical model behind this function, please refer to our preprint on bioRxiv: <https://doi.org/10.1101/2022.01.11.475864>.

#### Usage

```
runLASSORegression(
  TargetMatrix,
  ResponseMatrix,
  repeats = 100,
  BPPARAM = bpparam()
\mathcal{L}
```
#### Arguments

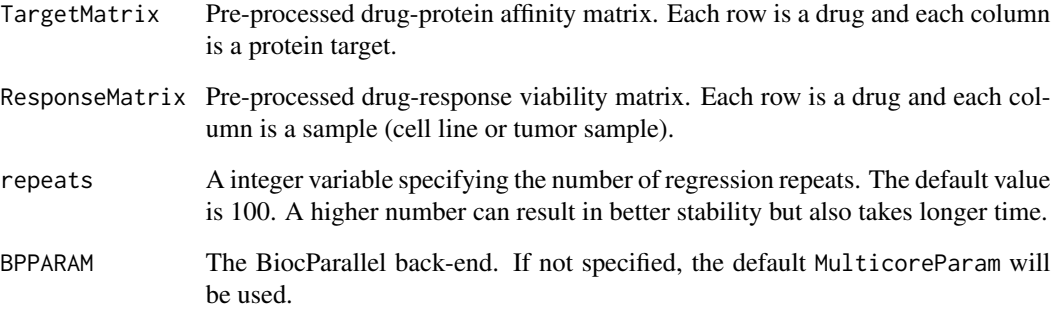

#### Value

A list of 6 elements:

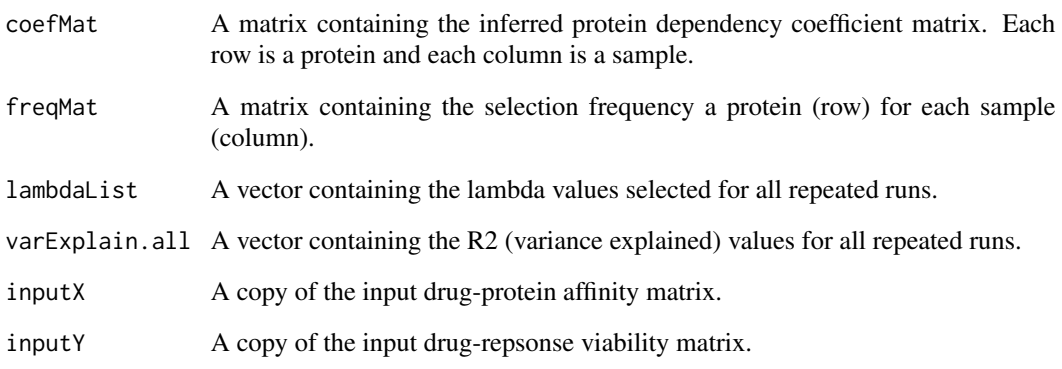

#### Examples

```
data(responseInput) #load drug response matrix
data(targetInput) #load drug-target affinity matrix
runLASSORegression(TargetMatrix = targetInput, ResponseMatrix = responseInput, repeats = 5)
```
<span id="page-6-0"></span>targetInput *targetInput*

#### Description

A toy data set that contains processed drug-target affinity matrix for examples and test of runLAS-SOregression function. Rows contain drugs and columns contain targets.

#### Usage

data(targetInput)

#### Format

an object of matrix

#### Examples

data(targetInput)

targetMatrix *targetMatrix*

#### Description

A toy data set that contains drug-target affinity matrix for examples and test of processTarget function. Rows contain drugs and columns contain targets.

#### Usage

data(targetMatrix)

#### Format

an object of matrix

#### Examples

data(targetMatrix)

<span id="page-7-0"></span>targetsGDSC *targetsGDSC*

#### Description

This drug-protein affinity profiling data for the analysis of the GDSC dataset - a subset of the data provided by Klaeger et al. 2017. The raw data can be found in the supplementary file of the paper (Table\_S1 & Table\_S2): [https://science.sciencemag.org/content/358/6367/](https://science.sciencemag.org/content/358/6367/eaan4368/tab-figures-data) [eaan4368/tab-figures-data](https://science.sciencemag.org/content/358/6367/eaan4368/tab-figures-data). The post-processing steps can be found at: [https://www.huber.](https://www.huber.embl.de/users/jlu/depInfeR/process_kinobeads.html) [embl.de/users/jlu/depInfeR/process\\_kinobeads.html](https://www.huber.embl.de/users/jlu/depInfeR/process_kinobeads.html).

#### Usage

data(targetsGDSC)

#### Format

an object of "tbl\_df" (tidy table)

#### Examples

data(targetsGDSC)

# <span id="page-8-0"></span>Index

∗ datasets drug\_response\_GDSC, [3](#page-2-0) mutation\_GDSC, [3](#page-2-0) responseInput, [5](#page-4-0) targetInput, [7](#page-6-0) targetMatrix, [7](#page-6-0) targetsGDSC, [8](#page-7-0) ∗ package DepInfeR-package, [2](#page-1-0) DepInfeR-package, [2](#page-1-0) drug\_response\_GDSC, [3](#page-2-0) mutation\_GDSC, [3](#page-2-0) processTarget, *[2](#page-1-0)*, [4](#page-3-0) responseInput, [5](#page-4-0) runLASSORegression, *[2](#page-1-0)*, [5](#page-4-0)

targetInput, [7](#page-6-0) targetMatrix, [7](#page-6-0) targetsGDSC, [8](#page-7-0)